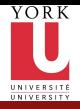

CSE2031 **Software** Tools - [Arrays and](#page-56-0) **Pointers** 

Przemyslaw Pawluk

[Arrays](#page-3-0)

[Pointers](#page-13-0)

[Pointers and](#page-20-0) Arrays

[Pointers and](#page-33-0) Functions

[Multidimensiona](#page-37-0)l arrays, Pointers to Pointers

[Useful tricks](#page-44-0) and complicated declarations

[Summary](#page-56-0)

## CSE2031 Software Tools - Arrays and Pointers

Summer 2010

#### Przemyslaw Pawluk

Department of Computer Science and Engineering York University Toronto

May 18, 2010

<span id="page-0-0"></span>KEE KARE KEE KE WAN

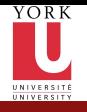

# What have we done last time?

CSE2031 **Software** Tools - [Arrays and](#page-0-0) Pointers

Przemyslaw Pawluk

[Arrays](#page-3-0)

[Pointers](#page-13-0)

[Pointers and](#page-20-0) Arrays

[Pointers and](#page-33-0) Functions

[Multidimensiona](#page-37-0)l arrays, Pointers to Pointers

[Useful tricks](#page-44-0) and complicated declarations

[Summary](#page-56-0)

Basic information about testing:

- Black- and Glass-box tests
- **a** Random tests
- Regression
- Pre-, Post- and boundary conditions

イロト イ押 トイヨ トイヨト

 $\mathbf{F}$   $\Omega$ 

- **Assertions**
- $\bullet$  C directives  $\#$ declare,  $\#$ include
- **o** modifiers extern and static

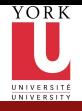

# What we will do today?

CSE2031 **Software** Tools - [Arrays and](#page-0-0) Pointers

Przemyslaw Pawluk

[Arrays](#page-3-0)

[Pointers](#page-13-0)

[Pointers and](#page-20-0) Arrays

[Pointers and](#page-33-0) Functions

[Multidimensiona](#page-37-0)l arrays, Pointers to Pointers

[Useful tricks](#page-44-0) and complicated declarations

**[Summary](#page-56-0)** 

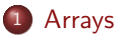

**[Pointers](#page-13-0)** 

<sup>3</sup> [Pointers and Arrays](#page-20-0)

<sup>4</sup> [Pointers and Functions](#page-33-0)

<sup>5</sup> [Multidimensional arrays, Pointers to Pointers](#page-37-0)

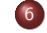

<sup>6</sup> [Useful tricks and complicated declarations](#page-44-0)

イロト イ押 トイヨト イヨト

ミー  $2Q$ 

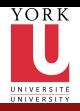

# Plan

CSE2031 **Software** Tools - [Arrays and](#page-0-0) Pointers

Przemyslaw Pawluk

#### [Arrays](#page-3-0)

[Pointers](#page-13-0)

[Pointers and](#page-20-0) Arrays

[Pointers and](#page-33-0) Functions

[Multidimensiona](#page-37-0)l arrays, Pointers to Pointers

[Useful tricks](#page-44-0) and complicated declarations

[Summary](#page-56-0)

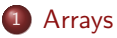

**[Pointers](#page-13-0)** 

[Pointers and Arrays](#page-20-0)

**[Pointers and Functions](#page-33-0)** 

<sup>5</sup> [Multidimensional arrays, Pointers to Pointers](#page-37-0)

イロト イ押 トイヨト イヨト

÷.

<span id="page-3-0"></span> $299$ 

[Useful tricks and complicated declarations](#page-44-0)

4 / 46

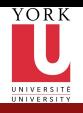

### Array

CSE2031 **Software** Tools - [Arrays and](#page-0-0) Pointers

Przemyslaw Pawluk

[Arrays](#page-3-0)

[Pointers](#page-13-0)

[Pointers and](#page-20-0) Arrays

[Pointers and](#page-33-0) Functions

[Multidimensiona](#page-37-0)l arrays, Pointers to Pointers

[Useful tricks](#page-44-0) and complicated declarations

[Summary](#page-56-0)

#### **•** Data structure

- Grouping of data of the same type
- Indicated with brackets containing positive integer constant or expression following identifier

**KORK SERVER SHOP** 

- Loops commonly used for manipulation
- Programmer sets size of array explicitly (static structure)

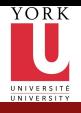

### **Declarations**

CSE2031 **Software** Tools - [Arrays and](#page-0-0) Pointers

Przemyslaw Pawluk

#### [Arrays](#page-3-0)

[Pointers](#page-13-0)

[Pointers and](#page-20-0) Arrays

[Pointers and](#page-33-0) Functions

[Multidimensiona](#page-37-0)l arrays, Pointers to Pointers

[Useful tricks](#page-44-0) and complicated declarations

[Summary](#page-56-0)

#### Syntax

 $type$  name [size];

#### **Examples**

```
int big Array [10];
double a [3];
char grade [10], oneGrade;
```
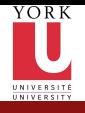

### Declarations cnt.

CSE2031 **Software** Tools - [Arrays and](#page-0-0) Pointers

Przemyslaw Pawluk

[Arrays](#page-3-0)

[Pointers](#page-13-0)

[Pointers and](#page-20-0) Arrays

[Pointers and](#page-33-0) Functions

Multidimension arrays, Pointers to Pointers

[Useful tricks](#page-44-0) and complicated declarations

[Summary](#page-56-0)

• Declaration of the array allocates memory char mark  $[6]$ ;

Declares array of 6 integers named "mark"

• Similar to declaring five variables:

char mark  $[0]$ , mark  $[1]$ , mark  $[2]$ , mark  $[3]$ , mark  $[4]$ 

KEE KARE KEE KE WAN

Elements, indexed (subscripted) variables Arrays are indexed from 0 to size-1!

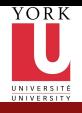

## Arrays in memory

CSE2031 **Software** Tools - [Arrays and](#page-0-0) **Pointers** 

Przemyslaw Pawluk

#### [Arrays](#page-3-0)

[Pointers](#page-13-0)

[Pointers and](#page-20-0) Arrays

[Pointers and](#page-33-0) Functions

[Multidimensiona](#page-37-0)l arrays, Pointers to Pointers

[Useful tricks](#page-44-0) and complicated declarations

[Summary](#page-56-0)

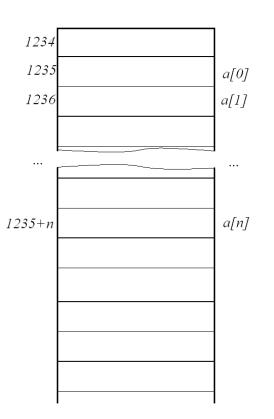

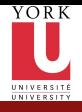

## Initialization

CSE2031 **Software** Tools - [Arrays and](#page-0-0) Pointers

Przemyslaw Pawluk

#### [Arrays](#page-3-0)

[Pointers](#page-13-0)

[Pointers and](#page-20-0) Arrays

[Pointers and](#page-33-0) Functions

[Multidimensiona](#page-37-0)l arrays, Pointers to Pointers

[Useful tricks](#page-44-0) and complicated declarations

[Summary](#page-56-0)

Initialization enclosed in curly brackets (in declaration)

int  $a[5] = \{1,2\};$ 

int  $b$  [] = {5,4,3,2,1};

Declares array a and initializes first two elements and all remaining set to zero

Declares array b and initializes all elements and sets the length of the array to 5

KEE KARE KEE KE WAN

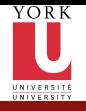

# Strings=Arrays of chars

CSE2031 **Software** Tools - [Arrays and](#page-0-0) Pointers

Przemyslaw Pawluk

#### [Arrays](#page-3-0)

[Pointers](#page-13-0)

[Pointers and](#page-20-0) Arrays

[Pointers and](#page-33-0) Functions

[Multidimensiona](#page-37-0)l arrays, Pointers to Pointers

[Useful tricks](#page-44-0) and complicated declarations

[Summary](#page-56-0)

char  $msg[]="Hello="world!"$ ;

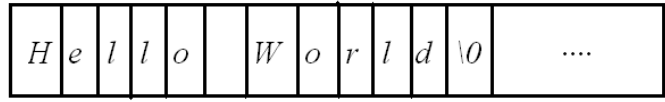

イロト イ押 トイヨト イヨト

 $\equiv$   $\Omega Q$ 

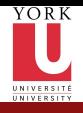

### Array access

CSE2031 **Software** Tools - [Arrays and](#page-0-0) Pointers

Przemyslaw Pawluk

#### [Arrays](#page-3-0)

#### [Pointers](#page-13-0)

[Pointers and](#page-20-0) Arrays

[Pointers and](#page-33-0) Functions

[Multidimensiona](#page-37-0)l arrays, Pointers to Pointers

[Useful tricks](#page-44-0) and complicated declarations

[Summary](#page-56-0)

#### Access to elements is through the index

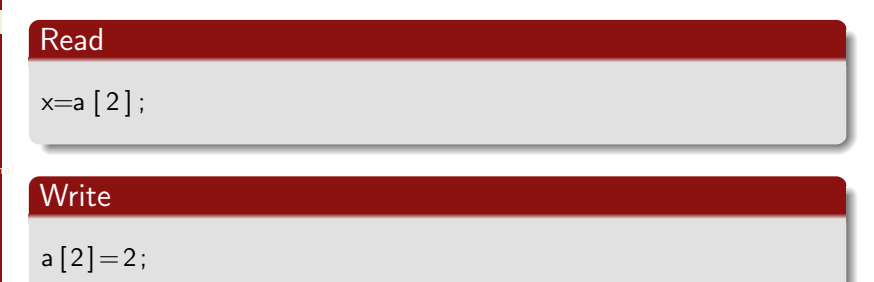

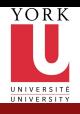

### Question

CSE2031 **Software** Tools - [Arrays and](#page-0-0) Pointers

Przemyslaw Pawluk

#### [Arrays](#page-3-0)

[Pointers](#page-13-0)

[Pointers and](#page-20-0) Arrays

[Pointers and](#page-33-0) Functions

[Multidimensiona](#page-37-0)l arrays, Pointers to Pointers

[Useful tricks](#page-44-0) and complicated declarations

[Summary](#page-56-0)

#### What's the difference between:

$$
a[i]++;
$$
\n
$$
a[i+1];
$$
\n
$$
a[i+1];
$$

$$
[++];
$$

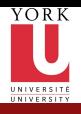

## Example

CSE2031 **Software** Tools - [Arrays and](#page-0-0) Pointers

Przemyslaw Pawluk

#### [Arrays](#page-3-0)

**[Pointers](#page-13-0)** 

[Pointers and](#page-20-0) Arrays

[Pointers and](#page-33-0) Functions

[Multidimensiona](#page-37-0)l arrays, Pointers to Pointers

[Useful tricks](#page-44-0) and complicated declarations

[Summary](#page-56-0)

Let's test the difference on the example - Write word in the column

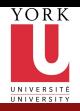

# Plan

CSE2031 **Software** Tools - [Arrays and](#page-0-0) Pointers

Przemyslaw Pawluk

[Arrays](#page-3-0)

#### [Pointers](#page-13-0)

[Pointers and](#page-20-0) Arrays

[Pointers and](#page-33-0) Functions

[Multidimensiona](#page-37-0)l arrays, Pointers to Pointers

[Useful tricks](#page-44-0) and complicated declarations

[Summary](#page-56-0)

**[Arrays](#page-3-0)** 

<sup>2</sup> [Pointers](#page-13-0)

[Pointers and Arrays](#page-20-0)

**[Pointers and Functions](#page-33-0)** 

<sup>5</sup> [Multidimensional arrays, Pointers to Pointers](#page-37-0)

[Useful tricks and complicated declarations](#page-44-0)

イロト イ押 トイヨト イヨト

÷.

<span id="page-13-0"></span> $299$ 

14 / 46

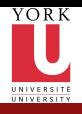

## Pointers

#### CSE2031 **Software** Tools - [Arrays and](#page-0-0) Pointers

Przemyslaw Pawluk

#### [Arrays](#page-3-0)

[Pointers](#page-13-0)

[Pointers and](#page-20-0) Arrays

[Pointers and](#page-33-0) Functions

[Multidimensiona](#page-37-0)l arrays, Pointers to Pointers

[Useful tricks](#page-44-0) and complicated declarations

[Summary](#page-56-0)

Memory address of a variable

Declared with data type, \* and identifier

type  $*$  pointer Var1,  $*$  pointer Var2 ...;

• There has to be a \* before EACH of the pointer variables

KEE KARE KEE KE WAN

**•** Example.

double ∗ p ; int  $*p1$ ,  $*p2$ ;

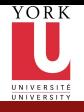

# Pointers and Variables

CSE2031 **Software** Tools - [Arrays and](#page-0-0) Pointers

Przemyslaw Pawluk

[Arrays](#page-3-0)

**[Pointers](#page-13-0)** 

[Pointers and](#page-20-0) Arrays

[Pointers and](#page-33-0) Functions

[Multidimensiona](#page-37-0)l arrays, Pointers to Pointers

[Useful tricks](#page-44-0) and complicated declarations

[Summary](#page-56-0)

- We can get the variable's address (pointer) using '&' type  $*$  pointer name = &variable;
- We can get the value under the address using '\*' type variable  $= *$  pointer variable;

イロト イ押 トイヨ トイヨト

 $\mathbf{F}$   $\Omega$ 

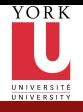

## Pointer Variables

 $int x, y * z;$ 

 $x = 10$ ;  $y=x$ ;  $z=$ &y;

CSE2031 **Software** Tools - [Arrays and](#page-0-0) **Pointers** 

Przemyslaw Pawluk

#### [Arrays](#page-3-0)

[Pointers](#page-13-0)

[Pointers and](#page-20-0) Arrays

[Pointers and](#page-33-0) Functions

Multidimension arrays, Pointers to Pointers

[Useful tricks](#page-44-0) and complicated declarations

[Summary](#page-56-0)

1024  $Z$ 

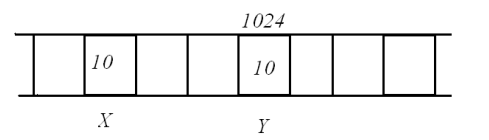

イロト イ母 トイミト イミト ニヨー りんぴ

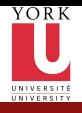

## Be careful!

CSE2031 **Software** Tools - [Arrays and](#page-0-0) Pointers

Przemyslaw Pawluk

[Arrays](#page-3-0)

[Pointers](#page-13-0)

[Pointers and](#page-20-0) Arrays

[Pointers and](#page-33-0) Functions

[Multidimensiona](#page-37-0)l arrays, Pointers to Pointers

[Useful tricks](#page-44-0) and complicated declarations

[Summary](#page-56-0)

When assigning values to the pointer variable we should use '&'. Assigning explicit value is a bad idea!

 $int$   $*x$ ,  $z$ :

 $x=0x12345A$ :

 $x=&z$ :

Explicit assignment is bad idea!

'&' gives you a makes you sure that this address exists and is valid.

KEE KARE KEE KE WAN

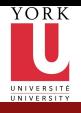

# **Example**

CSE2031 **Software** Tools - [Arrays and](#page-0-0) **Pointers** 

Przemyslaw Pawluk

#### [Arrays](#page-3-0)

#### [Pointers](#page-13-0)

[Pointers and](#page-20-0) Arrays

[Pointers and](#page-33-0) Functions

[Multidimensiona](#page-37-0)l arrays, Pointers to Pointers

[Useful tricks](#page-44-0) and complicated declarations

[Summary](#page-56-0)

#### Simple example with pointers

メロトメ 御 トメ きょくきょう

 $\equiv$  990

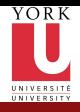

## **Assignments**

CSE2031 **Software** Tools - [Arrays and](#page-0-0) **Pointers** 

Przemyslaw Pawluk

#### [Arrays](#page-3-0)

#### [Pointers](#page-13-0)

[Pointers and](#page-20-0) Arrays

[Pointers and](#page-33-0) Functions

[Multidimensiona](#page-37-0)l arrays, Pointers to Pointers

[Useful tricks](#page-44-0) and complicated declarations

**[Summary](#page-56-0)** 

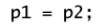

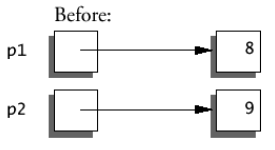

$$
*p1 = *p2;
$$

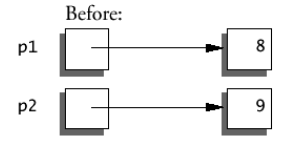

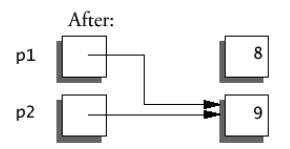

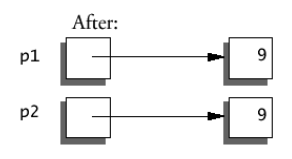

イロト 不優 ト 不重 ト 不重 ト

重

 $2Q$ 

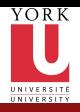

# Plan

CSE2031 **Software** Tools - [Arrays and](#page-0-0) Pointers

Przemyslaw Pawluk

[Arrays](#page-3-0)

[Pointers](#page-13-0)

[Pointers and](#page-20-0) Arrays

[Pointers and](#page-33-0) Functions

[Multidimensiona](#page-37-0)l arrays, Pointers to Pointers

[Useful tricks](#page-44-0) and complicated declarations

[Summary](#page-56-0)

**[Arrays](#page-3-0)** 

**[Pointers](#page-13-0)** 

<sup>3</sup> [Pointers and Arrays](#page-20-0)

**[Pointers and Functions](#page-33-0)** 

<sup>5</sup> [Multidimensional arrays, Pointers to Pointers](#page-37-0)

イロト イ押 トイヨト イヨト

÷.

<span id="page-20-0"></span> $OQ$ 

[Useful tricks and complicated declarations](#page-44-0)

21 / 46

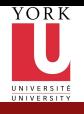

# Pointers and Arrays

CSE2031 Software Tools - [Arrays and](#page-0-0) Pointers

Przemyslaw Pawluk

[Arrays](#page-3-0)

[Pointers](#page-13-0)

[Pointers and](#page-20-0) Arrays

[Pointers and](#page-33-0) Functions

Multidimension arrays, Pointers to Pointers

[Useful tricks](#page-44-0) and complicated declarations

[Summary](#page-56-0)

Identifier of an array is equivalent to the address of its first element

```
int numbers [20];
int * p:
p = numbers ; /* Valid */
numbers = p; /* Invalid */
```
- p and numbers are equivalent and they have the same properties
- Only difference is that we could assign another value to the pointer p whereas numbers will always point to the first of the 20 integer numbers of type int

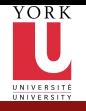

# Bad pointers!

CSE2031 **Software** Tools - [Arrays and](#page-0-0) Pointers

Przemyslaw Pawluk

[Arrays](#page-3-0)

[Pointers](#page-13-0)

[Pointers and](#page-20-0) Arrays

[Pointers and](#page-33-0) Functions

Multidimension arrays, Pointers to Pointers

[Useful tricks](#page-44-0) and complicated declarations

[Summary](#page-56-0)

#### Bad Pointer

It is a pointer variable that was not initialized (has undetermined value)

### What happens at runtime when the bad pointer is dereferenced?

 $\mathbf{int} * \mathbf{p}$ ; /\* allocate the pointer,  $*$  but not the pointee  $*/$  $*{\sf p} = 42$ ;  $/* this$  dereference is a ∗ s e r i o u s r u n t im e e r r o r ∗/

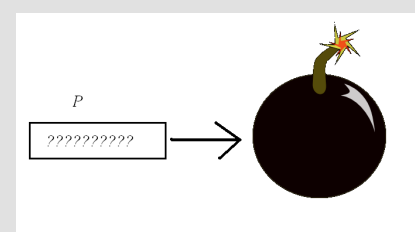

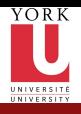

## Example

CSE2031 **Software** Tools - [Arrays and](#page-0-0) **Pointers** 

Przemyslaw Pawluk

[Arrays](#page-3-0)

[Pointers](#page-13-0)

[Pointers and](#page-20-0) Arrays

[Pointers and](#page-33-0) Functions

[Multidimensiona](#page-37-0)l arrays, Pointers to Pointers

[Useful tricks](#page-44-0) and complicated declarations

[Summary](#page-56-0)

Bad pointers – segmentation fault

イロト (伊) (ミ) (ミ) (ミ) ミーのQ(V)

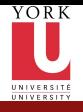

## Pointer Arithmetic

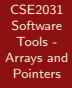

Przemyslaw Pawluk

[Arrays](#page-3-0)

[Pointers](#page-13-0)

[Pointers and](#page-20-0) Arrays

[Pointers and](#page-33-0) Functions

Multidimension arrays, Pointers to Pointers

[Useful tricks](#page-44-0) and complicated declarations

[Summary](#page-56-0)

 $int *ip , *ip2 ;$ int  $a [10]$ ;  $ip = \&a [3];$ 

 $ip2 = ip + 1;$ 

 $ip += 3;$ 

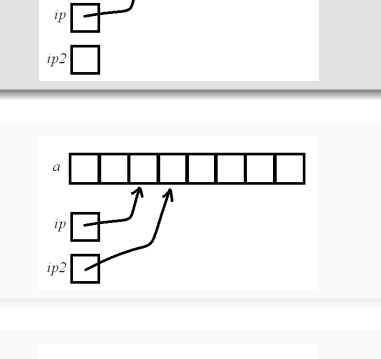

 $\alpha$ 

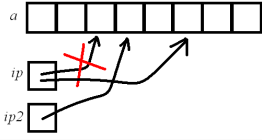

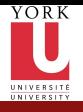

## Pointer Arithmetic

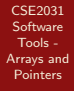

Przemyslaw Pawluk

[Arrays](#page-3-0)

[Pointers](#page-13-0)

[Pointers and](#page-20-0) Arrays

[Pointers and](#page-33-0) Functions

Multidimension arrays, Pointers to Pointers

[Useful tricks](#page-44-0) and complicated declarations

[Summary](#page-56-0)

 $int *ip , *ip2 ;$ int  $a [10]$ ;  $ip = \&a [3];$ 

 $ip2 = ip + 1;$ 

 $ip += 3;$ 

 $\alpha$ ip2  $\alpha$ 

 $\alpha$ 

ip ip2

ip2

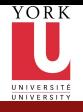

## Pointer Arithmetic

CSE2031 **Software** Tools - [Arrays and](#page-0-0) **Pointers** 

Przemyslaw Pawluk

[Arrays](#page-3-0)

[Pointers](#page-13-0)

[Pointers and](#page-20-0) Arrays

[Pointers and](#page-33-0) Functions

Multidimension arrays, Pointers to Pointers

[Useful tricks](#page-44-0) and complicated declarations

[Summary](#page-56-0)

 $int *ip , *ip2 ;$ int  $a [10]$ ;  $ip = \&a [3];$ 

 $ip2 = ip + 1;$ 

 $ip +=3;$ 

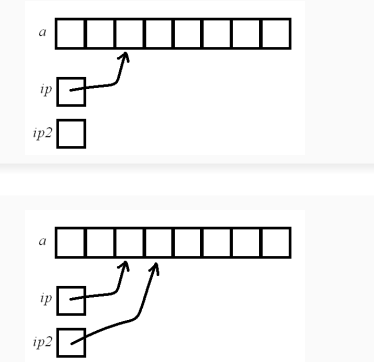

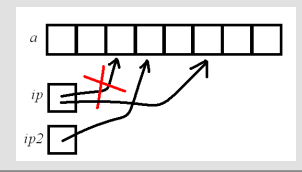

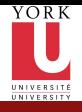

## Arithmetic cont.

CSE2031 **Software** Tools - [Arrays and](#page-0-0) Pointers

Przemyslaw Pawluk

[Arrays](#page-3-0)

[Pointers](#page-13-0)

[Pointers and](#page-20-0) Arrays

[Pointers and](#page-33-0) Functions

[Multidimensiona](#page-37-0)l arrays, Pointers to Pointers

[Useful tricks](#page-44-0) and complicated declarations

[Summary](#page-56-0)

 $ip2 = ip1 + 3;$   $ip2 - ip1 = 3$ 

```
int array 1 [10], array 2 [10];
int *ip1, *ip2 = array2;
int *ep = array1;
for (ip1 = array1; ip1 < ep; ip1++)
```
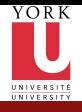

## Arithmetic cont.

CSE2031 **Software** Tools - [Arrays and](#page-0-0) **Pointers** 

Przemyslaw Pawluk

[Arrays](#page-3-0)

[Pointers](#page-13-0)

[Pointers and](#page-20-0) Arrays

[Pointers and](#page-33-0) Functions

[Multidimensiona](#page-37-0)l arrays, Pointers to Pointers

[Useful tricks](#page-44-0) and complicated declarations

[Summary](#page-56-0)

 $ip2 = ip1 + 3;$   $ip2 - ip1 = 3$ 

```
int array 1 [10], array 2 [10];
int *ip1, *ip2 = array2;
int *ep = array1;
for (ip1 = array1; ip1 < ep; ip1++)
```
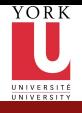

## Arithmetic cont.

CSE2031 **Software** Tools - [Arrays and](#page-0-0) Pointers

Przemyslaw Pawluk

[Arrays](#page-3-0)

[Pointers](#page-13-0)

[Pointers and](#page-20-0) Arrays

[Pointers and](#page-33-0) Functions

[Multidimensiona](#page-37-0)l arrays, Pointers to Pointers

[Useful tricks](#page-44-0) and complicated declarations

[Summary](#page-56-0)

 $ip2 = ip1 + 3;$   $ip2 - ip1 = 3$ 

KEE KARE KEE KE WAN

```
int array1[10], array2[10];
int *ip1, *ip2 = array2;
int * ep = array1;for (ip1 = array1; ip1 < ep; ip1++)
   *ip2++ = *ip1;
```
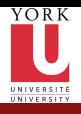

## Example

CSE2031 **Software** Tools - [Arrays and](#page-0-0) **Pointers** 

Przemyslaw Pawluk

[Arrays](#page-3-0)

[Pointers](#page-13-0)

[Pointers and](#page-20-0) Arrays

[Pointers and](#page-33-0) Functions

[Multidimensiona](#page-37-0)l arrays, Pointers to Pointers

[Useful tricks](#page-44-0) and complicated declarations

[Summary](#page-56-0)

Pointer arithmetic – copy arrays

イロト イ母 トイミト イミト ニヨー りんぴ

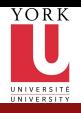

# Void\*

CSE2031 **Software** Tools - [Arrays and](#page-0-0) Pointers

Przemyslaw Pawluk

[Arrays](#page-3-0)

[Pointers](#page-13-0)

[Pointers and](#page-20-0) Arrays

[Pointers and](#page-33-0) Functions

Multidimension arrays, Pointers to Pointers

[Useful tricks](#page-44-0) and complicated declarations

[Summary](#page-56-0)

Generic pointer

void \* is a generic pointer. Any pointer can be cast to void \* and back again without loss of information

KEE KARE KEE KE WAN

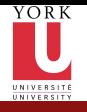

# Pointer Arithmetic Summary

- CSE2031 **Software** Tools - [Arrays and](#page-0-0) Pointers
- Przemyslaw Pawluk
- [Arrays](#page-3-0)
- [Pointers](#page-13-0)
- [Pointers and](#page-20-0) Arrays
- [Pointers and](#page-33-0) Functions
- Multidimension arrays, Pointers to Pointers
- [Useful tricks](#page-44-0) and complicated declarations
- [Summary](#page-56-0)
- void  $*$  (pointer to a void) is the generic pointer (replacing char  $*$ )
- Legal: add/sub a pointer and an integer, subtracting and comparing 2 pointers to members of the same array, and assigning or comparing to zero.
- Illegal add, multiply or divide 2 pointers, or assign one type to another type except void \* without a cast.
- Any pointer can be cast to void \* and back again without loss of information (used for pointer argument).

**KORK SERVER SHOP** 

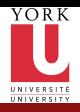

# Plan

CSE2031 **Software** Tools - [Arrays and](#page-0-0) Pointers

Przemyslaw Pawluk

[Arrays](#page-3-0)

[Pointers](#page-13-0)

[Pointers and](#page-20-0) Arrays

[Pointers and](#page-33-0) Functions

Multidimension arrays, Pointers to Pointers

[Useful tricks](#page-44-0) and complicated declarations

[Summary](#page-56-0)

**[Arrays](#page-3-0)** 

**[Pointers](#page-13-0)** 

[Pointers and Arrays](#page-20-0)

<sup>4</sup> [Pointers and Functions](#page-33-0)

[Useful tricks and complicated declarations](#page-44-0)

<sup>5</sup> [Multidimensional arrays, Pointers to Pointers](#page-37-0)

イロト イ押 トイヨト イヨト

÷.

<span id="page-33-0"></span> $OQ$ 

30 / 46

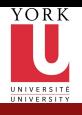

### Functions

- CSE2031 **Software** Tools - [Arrays and](#page-0-0) Pointers
- Przemyslaw Pawluk
- [Arrays](#page-3-0)
- [Pointers](#page-13-0)
- [Pointers and](#page-20-0) Arrays
- [Pointers and](#page-33-0) Functions
- Multidimension arrays, Pointers to Pointers
- [Useful tricks](#page-44-0) and complicated declarations
- [Summary](#page-56-0)
- Arrays passed to a functions are passed by reference.
	- The name of the array is a pointer to its first element
	- $\bullet$  strcpy(char dest[], char src[]);
	- Note that does not copy the array in the function call, just a reference to it.

イロト イ押 トイヨト イヨト

 $\equiv$   $\Omega Q$ 

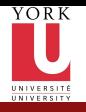

CSE2031 **Software** Tools - [Arrays and](#page-0-0)

# Deep copy vs. Shallow copy

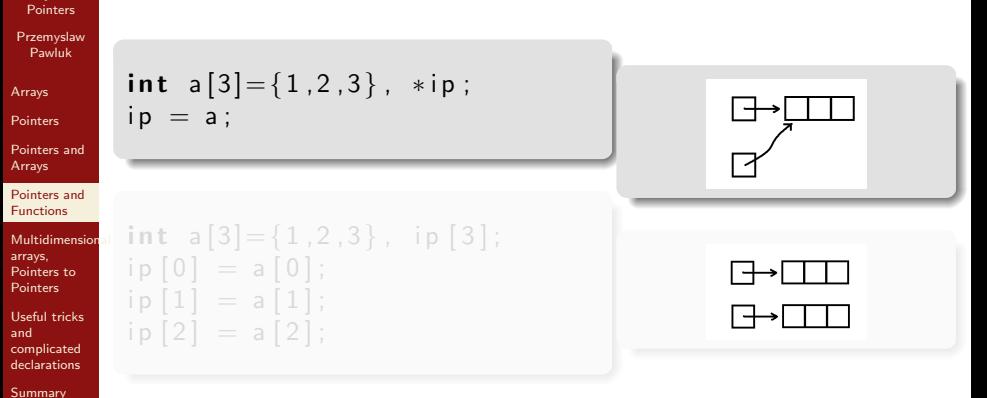

KEE KARE KEE KE WAN

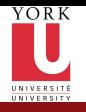

CSE2031 **Software** Tools - [Arrays and](#page-0-0)

# Deep copy vs. Shallow copy

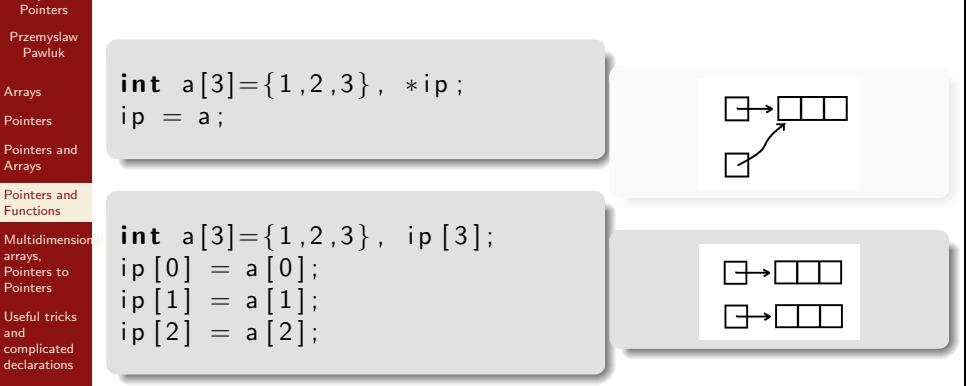

KEE KARE KEE KE WAN

[Summary](#page-56-0)

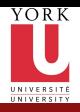

# Plan

CSE2031 **Software** Tools - [Arrays and](#page-0-0) Pointers

Przemyslaw Pawluk

[Arrays](#page-3-0)

[Pointers](#page-13-0)

[Pointers and](#page-20-0) Arrays

[Pointers and](#page-33-0) Functions

[Multidimensiona](#page-37-0)l arrays, Pointers to Pointers

[Useful tricks](#page-44-0) and complicated declarations

[Summary](#page-56-0)

**[Arrays](#page-3-0)** 

**[Pointers](#page-13-0)** 

[Pointers and Arrays](#page-20-0)

**[Pointers and Functions](#page-33-0)** 

<sup>5</sup> [Multidimensional arrays, Pointers to Pointers](#page-37-0)

[Useful tricks and complicated declarations](#page-44-0)

イロト イ押 トイヨト イヨト

<span id="page-37-0"></span>重し  $2Q$ 

33 / 46

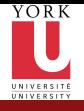

# Multidimensional arrays

CSE2031 **Software** Tools - [Arrays and](#page-0-0) Pointers

Przemyslaw Pawluk

[Arrays](#page-3-0)

[Pointers](#page-13-0)

[Pointers and](#page-20-0) Arrays

[Pointers and](#page-33-0) Functions

[Multidimensiona](#page-37-0)l arrays, Pointers to Pointers

[Useful tricks](#page-44-0) and complicated declarations

[Summary](#page-56-0)

#### Declaration

int  $a [3] [3];$ 

# Declaration+Initialization

$$
int a [3][3] = \{ \{1,2,3\}, \{4,5,6\}, \{7,8,9\} \};
$$

### Declaration+Initialization

$$
\begin{array}{ll}\n\text{int a } [3] = \{ \\
\{1, 2, 3\}, \\
\{4, 5, 6\}, \\
\{7, 8, 9\}\};\n\end{array}
$$

### Wrong!!!

int a  $[$   $|$   $|$   $|$  = {  ${1, 2, 3}$ ,  ${4, 5, 6}$ ,  ${7, 8, 9}$  ;

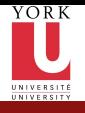

# Multidimensional Arrays

CSE2031 **Software** Tools - [Arrays and](#page-0-0) Pointers

Przemyslaw Pawluk

[Arrays](#page-3-0)

[Pointers](#page-13-0)

[Pointers and](#page-20-0) Arrays

[Pointers and](#page-33-0) Functions

[Multidimensiona](#page-37-0)l arrays, Pointers to Pointers

[Useful tricks](#page-44-0) and complicated declarations

[Summary](#page-56-0)

Multi-dimensional arrays are array of arrays

 $\bullet$  For the previous example, m[0] is a pointer to the first row.

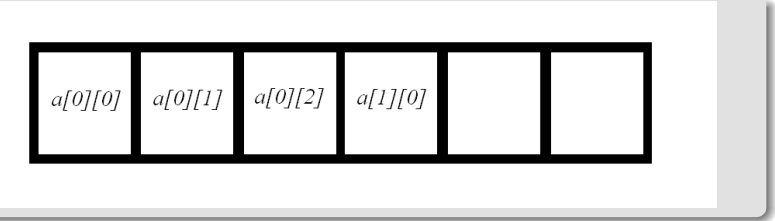

イロト イ押 トイヨ トイヨト

 $\equiv$   $\Omega Q$ 

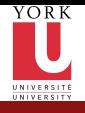

# Array of pointers

CSE2031 **Software** Tools - [Arrays and](#page-0-0) Pointers

Przemyslaw Pawluk

[Arrays](#page-3-0)

[Pointers](#page-13-0)

[Pointers and](#page-20-0) Arrays

[Pointers and](#page-33-0) Functions

[Multidimensiona](#page-37-0)l arrays, Pointers to Pointers

[Useful tricks](#page-44-0) and complicated declarations

[Summary](#page-56-0)

char  $*words[] = {''one''}$ , "two", "three" };

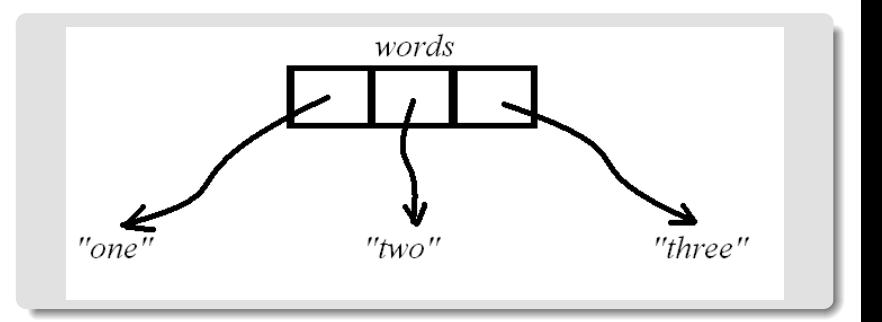

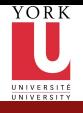

### Pointers to Pointers

CSE2031 **Software** Tools - [Arrays and](#page-0-0) **Pointers** 

Przemyslaw Pawluk

[Arrays](#page-3-0)

**[Pointers](#page-13-0)** 

[Pointers and](#page-20-0) Arrays

[Pointers and](#page-33-0) Functions

[Multidimensiona](#page-37-0)l arrays, Pointers to Pointers

[Useful tricks](#page-44-0) and complicated declarations

[Summary](#page-56-0)

 $int$  \*\* j;  $int * i;$ int  $k=10$ ;  $i=$ &k ;  $j=$ & $i$ ;

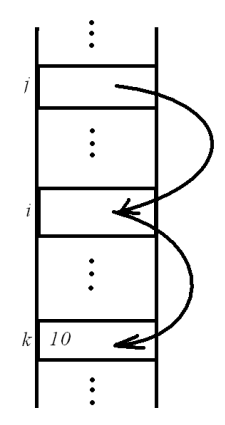

イロト イ母 トイミト イミト ニヨー りんぴ

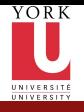

# Pointers vs. Arrays What's the difference?

CSE2031 **Software** Tools - [Arrays and](#page-0-0) Pointers

Przemyslaw Pawluk

[Arrays](#page-3-0)

[Pointers](#page-13-0)

[Pointers and](#page-20-0) Arrays

[Pointers and](#page-33-0) Functions

[Multidimensiona](#page-37-0)l arrays, Pointers to **Pointers** 

[Useful tricks](#page-44-0) and complicated declarations

[Summary](#page-56-0)

#### Array of pointers

char  $*words[] = {' one" , "two" , "three" };$ 

#### Array of arrays

char words  $[$   $[$ [10] = {" one", "two", "three" };

KEE KARE KEE KE WAN

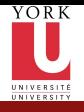

# Pointer to Whole Array

```
CSE2031
Software
 Tools -
Arrays and
Pointers
```
Przemyslaw Pawluk

[Arrays](#page-3-0)

[Pointers](#page-13-0)

[Pointers and](#page-20-0) Arrays

[Pointers and](#page-33-0) Functions

[Multidimensiona](#page-37-0)l arrays, Pointers to **Pointers** 

[Useful tricks](#page-44-0) and complicated declarations

[Summary](#page-56-0)

```
Char (*p2) [100];char name [100];
char ∗p1 ;
p1=name;
p2=name; /* What is the difference?
           \ast Consider p1+1 and p2+1\ast/
```
KEE KARE KEE KE WAN

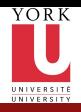

# Plan

CSE2031 **Software** Tools - [Arrays and](#page-0-0) Pointers

Przemyslaw Pawluk

[Arrays](#page-3-0)

[Pointers](#page-13-0)

[Pointers and](#page-20-0) Arrays

[Pointers and](#page-33-0) Functions

[Multidimensiona](#page-37-0)l arrays, Pointers to Pointers

[Useful tricks](#page-44-0) and complicated declarations

[Summary](#page-56-0)

**[Arrays](#page-3-0)** 

**[Pointers](#page-13-0)** 

[Pointers and Arrays](#page-20-0)

[Pointers and Functions](#page-33-0)

<sup>5</sup> [Multidimensional arrays, Pointers to Pointers](#page-37-0)

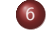

<sup>6</sup> [Useful tricks and complicated declarations](#page-44-0)

イロト イ押 トイヨト イヨト

<span id="page-44-0"></span>重し  $OQ$ 

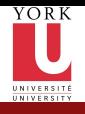

# int argc, char\*argv[]

CSE2031 **Software** Tools - [Arrays and](#page-0-0) Pointers

Przemyslaw Pawluk

[Arrays](#page-3-0)

[Pointers](#page-13-0)

[Pointers and](#page-20-0) Arrays

[Pointers and](#page-33-0) Functions

Multidimension arrays, Pointers to Pointers

[Useful tricks](#page-44-0) and complicated declarations

[Summary](#page-56-0)

main ( int argc, char  $*$  argv  $\vert \vert$ )

- argc is the number of arguments
- argv is a pointer to the array containing the arguments.
- argv[0] is a pointer to a string with the program name

イロト イ押 トイヨ トイヨト

 $\mathbf{F}$   $\Omega$ 

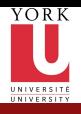

## **Example**

CSE2031 **Software** Tools - [Arrays and](#page-0-0) **Pointers** 

Przemyslaw Pawluk

[Arrays](#page-3-0)

[Pointers](#page-13-0)

[Pointers and](#page-20-0) Arrays

[Pointers and](#page-33-0) Functions

[Multidimensiona](#page-37-0)l arrays, Pointers to Pointers

[Useful tricks](#page-44-0) and complicated declarations

[Summary](#page-56-0)

Print the commandline arguments

イロト イ母 トイミト イミト ニヨー りんぴ

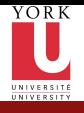

# Pointers to functions

- CSE2031 **Software** Tools - [Arrays and](#page-0-0) Pointers
- Przemyslaw Pawluk
- [Arrays](#page-3-0)
- [Pointers](#page-13-0)
- [Pointers and](#page-20-0) Arrays
- [Pointers and](#page-33-0) Functions
- Multidimension arrays, Pointers to Pointers
- [Useful tricks](#page-44-0) and complicated declarations
- [Summary](#page-56-0)
- It is possible to assign a pointer to a function.
- That pointer could be manipulated, assigned, placed on arrays, or passed/returned to/by functions.

イロト イ押 トイヨ トイヨト

 $\mathbf{F}$   $\Omega$ 

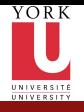

## Pointers to functions cnt.

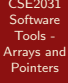

Przemyslaw Pawluk

[Arrays](#page-3-0)

[Pointers](#page-13-0)

[Pointers and](#page-20-0) Arrays

[Pointers and](#page-33-0) Functions

Multidimension arrays, Pointers to Pointers

[Useful tricks](#page-44-0) and complicated declarations

[Summary](#page-56-0)

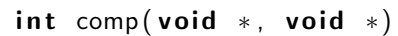

int  $(*comp)(void *, void *)$ 

comp is a function that has two void\* arguments and returns int

comp is a pointer to a function that has 2 void \* arguments and returns an int

イロト イ押 トイヨト イヨト

重し  $QQ$ 

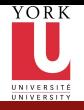

CSE2031 **Software** Tools - [Arrays and](#page-0-0) Pointers

Przemyslaw Pawluk

[Arrays](#page-3-0)

[Pointers](#page-13-0)

[Pointers and](#page-20-0) Arrays

[Pointers and](#page-33-0) Functions

[Multidimensiona](#page-37-0)l arrays, Pointers to Pointers

[Useful tricks](#page-44-0) and complicated declarations

[Summary](#page-56-0)

 $int * f( )$ ;

int  $(* pf)()$ 

char \*\*argv

int  $(*$  day tab) [13]

char  $(*(*x())$  []  $)$  ( )

char  $(*(*x[3]) (-) )$  [5]

イロト イ押 トイヨ トイヨト

 $\equiv$   $\Omega Q$ 

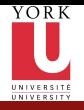

CSE2031 **Software** Tools - [Arrays and](#page-0-0) Pointers Przemyslaw Pawluk [Arrays](#page-3-0) [Pointers](#page-13-0) [Pointers and](#page-20-0)

# Difficult Declaration

int  $(*$  day tab) [13]

 $int * f( )$ ;

f returns a pointer to int

int  $(* pf)()$ 

Arrays [Pointers and](#page-33-0) Functions

[Multidimensiona](#page-37-0)l arrays, Pointers to Pointers

[Useful tricks](#page-44-0) and complicated declarations

[Summary](#page-56-0)

char \*\*argv

char  $(*(*x())$   $()$  ()

char  $(*(*x[3]) (-) )$  [5]

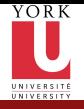

CSE2031 **Software** Tools - [Arrays and](#page-0-0) Pointers Przemyslaw Pawluk [Arrays](#page-3-0) [Pointers](#page-13-0) [Pointers and](#page-20-0) Arrays [Pointers and](#page-33-0) Functions [Multidimensiona](#page-37-0)l arrays, Pointers to Pointers [Useful tricks](#page-44-0) and complicated declarations [Summary](#page-56-0)

# Difficult Declaration

int  $(*$  day tab) [13]

 $int * f( )$ ;

f returns a pointer to int

int  $(*pf)()$ 

pf is a pointer to a function that returns int

char \*\*argv

char  $(*(*x())$  []  $)$  ( )

### char  $(*(*x[3]) (-) )$  [5]

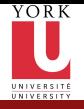

CSE2031 **Software** Tools - [Arrays and](#page-0-0) Pointers Przemyslaw Pawluk [Arrays](#page-3-0) [Pointers](#page-13-0) [Pointers and](#page-20-0) Arrays [Pointers and](#page-33-0) Functions [Multidimensiona](#page-37-0)l arrays, Pointers to Pointers [Useful tricks](#page-44-0) and complicated declarations [Summary](#page-56-0)

# Difficult Declaration

int  $(*$  day tab) [13]

 $int * f( )$ ;

f returns a pointer to int

int  $(*pf)()$ 

pf is a pointer to a function that returns int

char \*\*argv

argv is a pointer to pointer to char

char  $(*(*x())$  []  $)$  ( )

char  $(*(*x[3])$  ( ) ) [5]

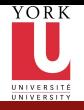

CSE2031 **Software** Tools - [Arrays and](#page-0-0) Pointers

Przemyslaw Pawluk

[Arrays](#page-3-0)

[Pointers](#page-13-0)

[Pointers and](#page-20-0) Arrays

[Pointers and](#page-33-0) Functions

[Multidimensiona](#page-37-0)l arrays, Pointers to Pointers

[Useful tricks](#page-44-0) and complicated declarations

[Summary](#page-56-0)

 $int * f( )$ :

f returns a pointer to int

int  $(*pf)()$ 

pf is a pointer to a function that returns int

char \*\*argv

argv is a pointer to pointer to char

int  $(*$  day tab ) [13]

daytab pointer to an array [13] of int

char  $(*(*x())$  []  $)$  ( )

char  $(*(*x[3]) (-) [5]$ 

KEE KARE KEE KE WAN

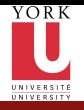

CSE2031 Software Tools - [Arrays and](#page-0-0) Pointers

Przemyslaw Pawluk

[Arrays](#page-3-0)

[Pointers](#page-13-0)

[Pointers and](#page-20-0) Arrays

[Pointers and](#page-33-0) Functions

[Multidimensiona](#page-37-0)l arrays, Pointers to Pointers

[Useful tricks](#page-44-0) and complicated declarations

[Summary](#page-56-0)

 $int * f( )$ :

f returns a pointer to int

int  $(*pf)()$ 

pf is a pointer to a function that returns int

char \*\*argv

argv is a pointer to pointer to char

int  $(*$  day tab) [13]

daytab pointer to an array [13] of int

char  $(*(*x())$  []  $)$  ( )

x is a function returning pointer to array of pointers to function returning char

char  $(*(*x[3])$  ( ) ) [5]

KEE KARE KEE KE WAN

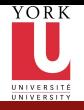

CSE2031 Software Tools - [Arrays and](#page-0-0) Pointers

Przemyslaw Pawluk

[Arrays](#page-3-0)

[Pointers](#page-13-0)

[Pointers and](#page-20-0) Arrays

[Pointers and](#page-33-0) Functions

Multidimension arrays, Pointers to Pointers

[Useful tricks](#page-44-0) and complicated declarations

**[Summary](#page-56-0)** 

 $int * f( )$ :

f returns a pointer to int

int  $(*pf)()$ 

pf is a pointer to a function that returns int

char \*\*argv

argv is a pointer to pointer to char

int  $(*$  day tab) [13]

daytab pointer to an array [13] of int

char  $(*(*x())$   $)$  ()

x is a function returning pointer to array of pointers to function returning char

char  $(*(* \times [3])$  ( ) ) [5]

x is an array[3] of pointer to function returning pointer t array[5] of char.

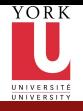

## What have we done today?

CSE2031 **Software** Tools - [Arrays and](#page-0-0) Pointers

**[Arrays](#page-3-0)** 

Przemyslaw Pawluk

[Arrays](#page-3-0)

[Pointers](#page-13-0)

[Pointers and](#page-20-0) Arrays

[Pointers and](#page-33-0) Functions

[Multidimensiona](#page-37-0)l arrays, Pointers to Pointers

[Useful tricks](#page-44-0) and complicated declarations

[Summary](#page-56-0)

**[Pointers](#page-13-0)** 

<sup>3</sup> [Pointers and Arrays](#page-20-0)

<sup>4</sup> [Pointers and Functions](#page-33-0)

<sup>5</sup> [Multidimensional arrays, Pointers to Pointers](#page-37-0)

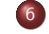

<sup>6</sup> [Useful tricks and complicated declarations](#page-44-0)

イロト イ押 トイヨト イヨト

<span id="page-56-0"></span>ミー  $OQ$